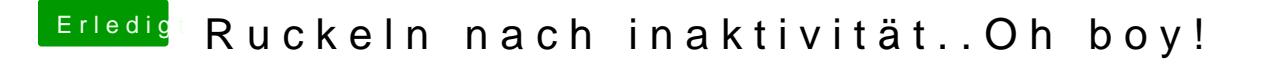

Beitrag von SirusX vom 22. Februar 2018, 01:20

Ich kann dir eines sagen hol mal die GTX raus dann ist der Fehler bestimmt